# МИНИСТЕРСТВО СЕЛЬСКОГО ХОЗЯЙСТВА РОССИЙСКОЙ ФЕДЕРАЦИИ

Федеральное государственное бюджетное образовательное учреждение высшего образования **«КУБАНСКИЙ ГОСУДАРСТВЕННЫЙ АГРАРНЫЙ УНИВЕРСИТЕТ ИМЕНИ И. Т. ТРУБИЛИНА»** 

#### ФАКУЛЬТЕТ МЕХАНИЗАЦИИ

 $1038100$ **УТВЕРЖДАЮ** Декан факультета механизации, к.т.н., доцент **А.А. Титученко** 18 мая 2023г.

### **Рабочая программа дисциплины**

**(Адаптированная рабочая программа для лиц с ограниченными возможностями здоровья и инвалидов, обучающихся по адаптированным основным профессиональным образовательным программам высшего образования)**  КОМПЬЮТЕРНОЕ ПРОЕКТИРОВАНИЕ

> **Направление подготовки**  35.03.06 Агроинженерия

#### **Направленность**

Технические системы в агробизнесе

**Уровень высшего образования**  Бакалавриат

> **Форма обучения**  Очная, заочная

> > **Краснодар 2023**

Адаптированная рабочая программа дисциплины «Компьютерное проектирование» разработана на основе ФГОС ВО 35.03.06 «Агроинженерия» утвержденного приказом Министерства образования и науки РФ 20 октября 2015 г. № 813

Автор:

канд. техн. наук, доцент С. В. Белоусов

Адаптированная рабочая программа обсуждена и рекомендована к утверждению решением кафедры «Процессы и машины в агробизнесе» от 15.05.2023 г., протокол № 15.

Заведующий кафедрой

Заведующий кафедрой<br>к.т.н., доцент С. К. Папуша

Адаптированная рабочая программа одобрена на заседании методической комиссии факультета механизации протокол от 18 мая 2023 г. № 9.

Председатель методической комиссии

методической комиссии<br>к.т.н., доцент  $\ell$  *( lefel Q*). Н. Соколенко

Руководитель адаптированной основной профессиональной образовательной программы к.т.н., доцент

Shimorf

С. К. Папуша

## **1 Цель и задачи освоения дисциплины**

Цель - формирование комплекса устойчивых знаний для изложения технических идей с помощью трехмерного моделирования, умений и навыков, определяющих графическую подготовку бакалавров, необходимых и достаточных для осуществления трехмерного моделирования.

Задачи

– привитие навыков современных видов технического мышления, развить мышление, способности и умения использования компьютерной графики в теории и практике обработки информации.

– использование систем автоматизированного проектирования и программного обеспечения, информационных технологий при создании проектов вновь строящихся и реконструкции действующих предприятий.

# **2 Перечень планируемых результатов обучения по дисциплине, соотнесенных с планируемыми результатами освоения АОПОП ВО**

**В результате освоения дисциплины формируются следующие компетенции:** 

УК-2. Способен определять круг задач в рамках поставленной цели и выбирать оптимальные способы их решения, исходя из действующих правовых норм, имеющихся ресурсов и ограничений

ОПК-2. Способен использовать нормативные правовые акты и оформлять специальную документацию в профессиональной деятельности

ОПК-7 Способен понимать принципы работы современных технологий и использовать их для решения задач профессиональной деятельности

В результате изучения дисциплины Компьютерная графика обучающийся должен получить знания и навыки для успешного освоения следующих трудовых функций и выполнения следующих трудовых действий:

Профессиональный стандарт «Специалист в области механизации сельского хозяйства» (утвержден приказом Министерства труда и социальной защиты РФ 02.09.2020 г., № 555н).

Трудовая функция:

Организация технического обслуживания и ремонта сельскохозяйственной техники в организации

Трудовые действия:

Сбор исходных материалов, необходимых для разработки планов и технологий технического обслуживания и ремонта сельскохозяйственной техники;

Разработка годовых планов технического обслуживания и ремонта сельскохозяйственной техники в организации.

Учет выполненных работ, потребления материальных ресурсов, затрат на ремонт и техническое обслуживание сельскохозяйственной техники

# **3 Место дисциплины в структуре АОПОП ВО**

«Компьютерное проектирование» является основной дисциплиной обязательной части АОПОП ВО подготовки обучающихся по направлению 35.03.06 Агроинженерия «Технические системы в агробизнесе».

# **4 Объем дисциплины** 72 часа, 2 зачетных единиц

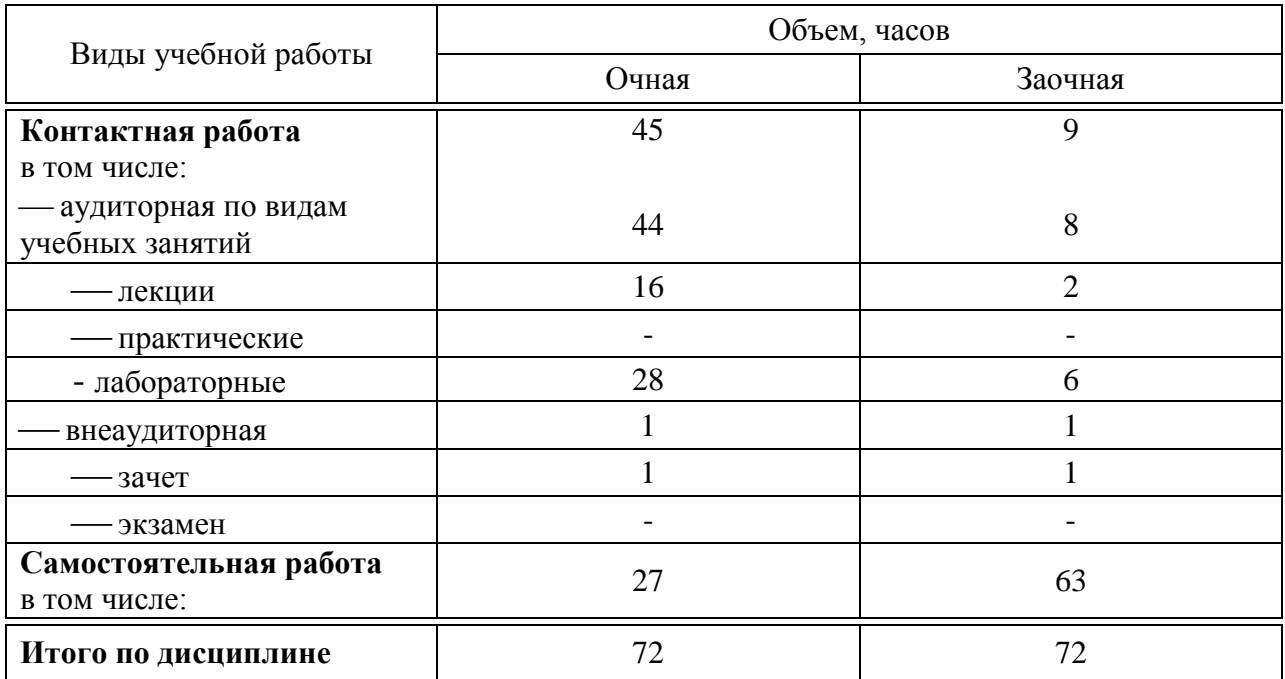

# **5 Содержание дисциплины**

По итогам изучаемой дисциплины студенты сдают зачет.

Дисциплина изучается на 2 курсе, в 4 семестре по очной, на 3 курсе в 5 семестре по заочной форме обучения

# Содержание и структура дисциплины по очной форме обучения

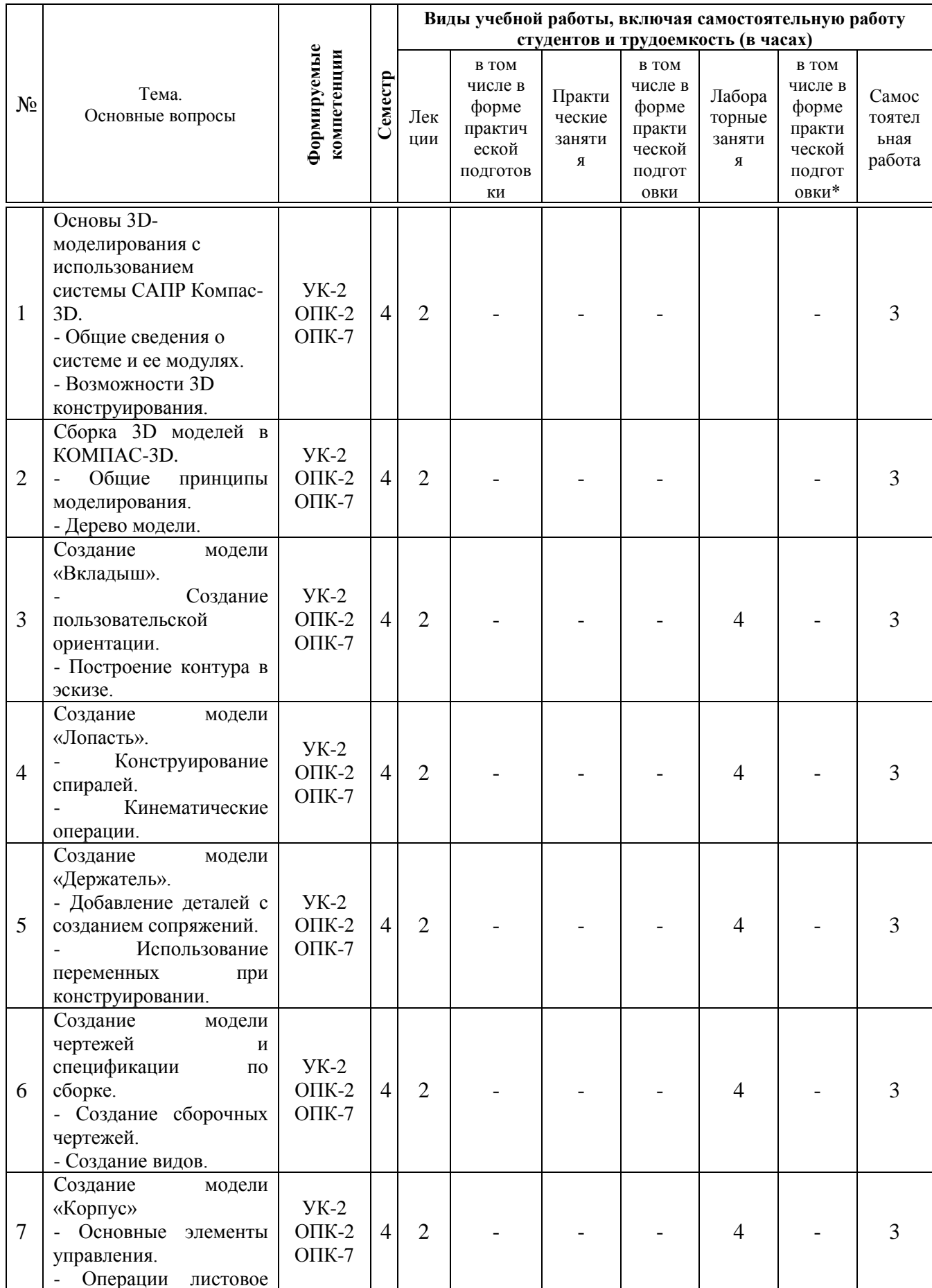

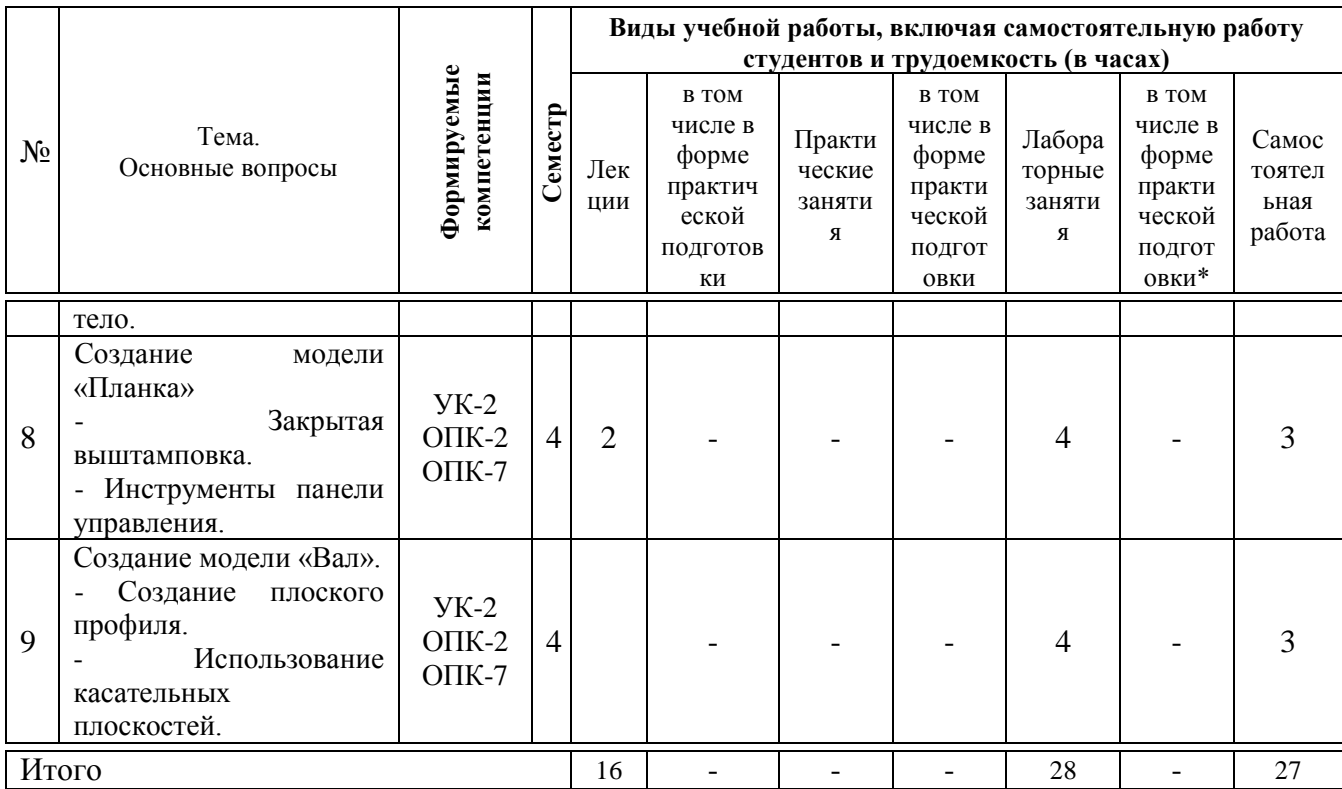

# **Содержание и структура дисциплины по заочной форме обучения**

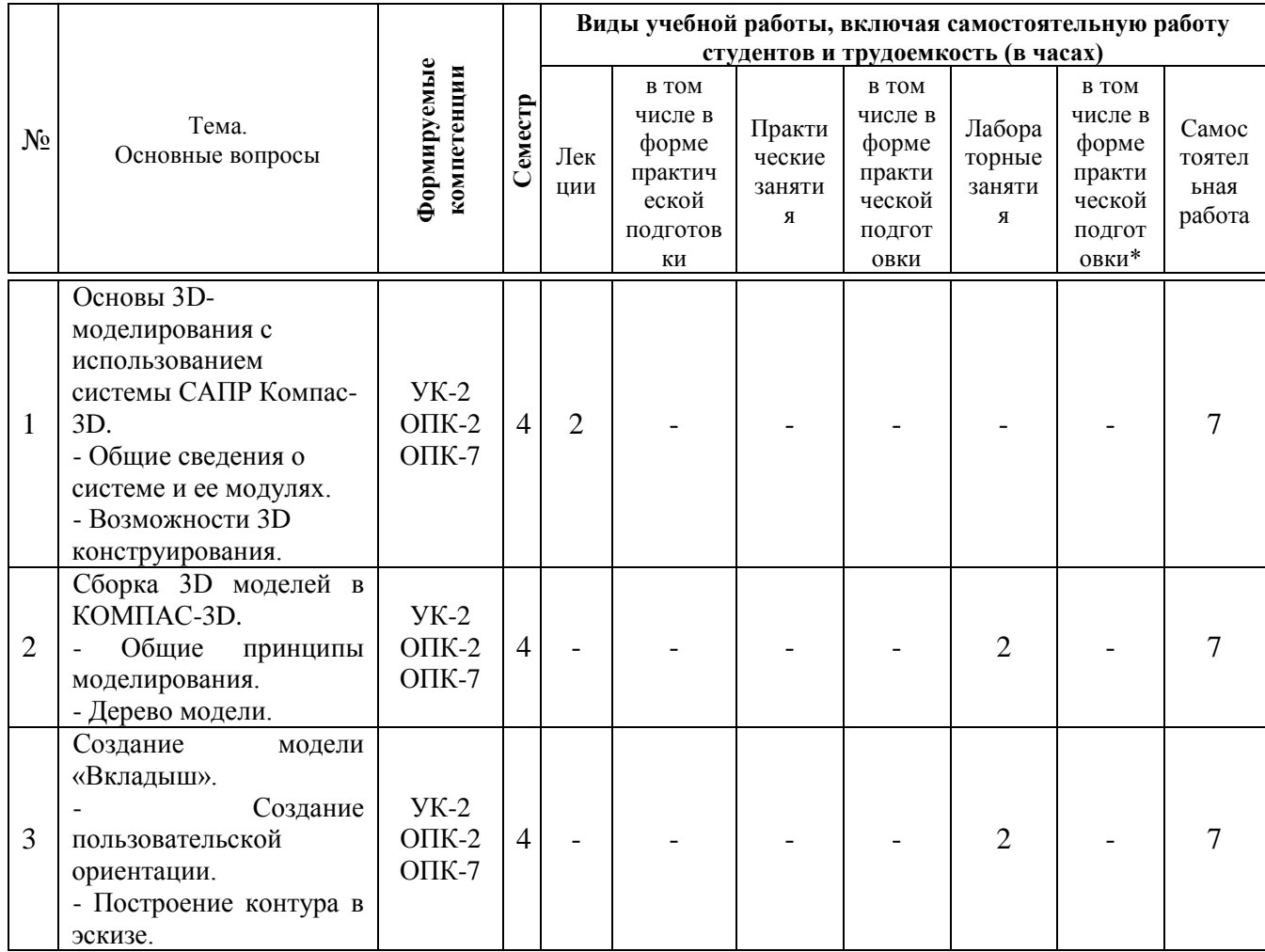

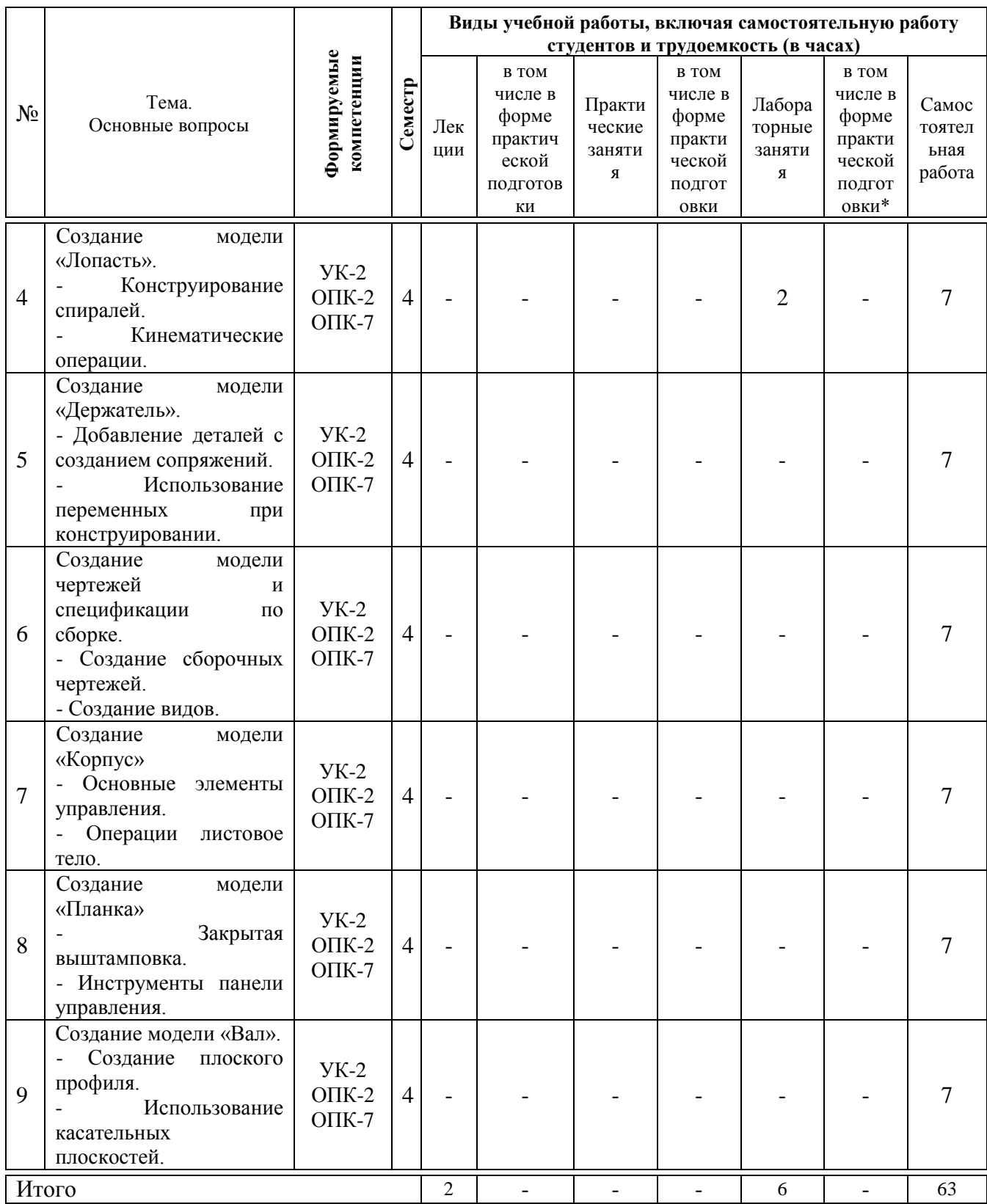

#### учебно-методического 6 Перечень обеспечения для самостоятельной работы обучающихся по дисциплине

Учебная литература и методические указания (для самостоятельной работы)

Трубилин Е.И., Труфляк Е.В., Сидоренко С.М., Курасов В.С.  $1.$ Компьютерные технологии в агроинженерной науке и производстве: учеб.

пособие – Краснодар: КубГАУ, 2010. – 223 с. <https://kubsau.ru/education/chairs/mach-agro/doc/>

2. Инженерная и компьютерная графика. Методические указания по выполнению контрольной работы Е.И. Трубилин, А.И. Тлишев. Краснодар: Изд-во. КГАУ, 2012. – 87с.<https://kubsau.ru/education/chairs/mach-agro/doc/>

3. Начертательная геометрия курс лекций/ Новосиб. гос. аграр. унт; авт.: Т.В. Семенова, Е.В.Петрова. – Новосибирск, 2012. - 100 с. <http://etc.nsau.edu.ru/files/Landsh/Nachertatelnaya%20lekcii.pdf>

4. Трубилин Е.И., Труфляк Е.В. Компьютерная графика в примерах и задачах с использованием пакета КОМПАС-3D / Учебное пособие. – Куб-ГАУ, Краснодар, 2009. – 263 с. [https://kubsau.ru/education/chairs/mach](https://kubsau.ru/education/chairs/mach-agro/doc/)[agro/doc/](https://kubsau.ru/education/chairs/mach-agro/doc/)

# **7 Фонд оценочных средств для проведения промежуточной аттестации**

#### **7.1 Перечень компетенций с указанием этапов их формирования в процессе освоения АОПОП ВО**

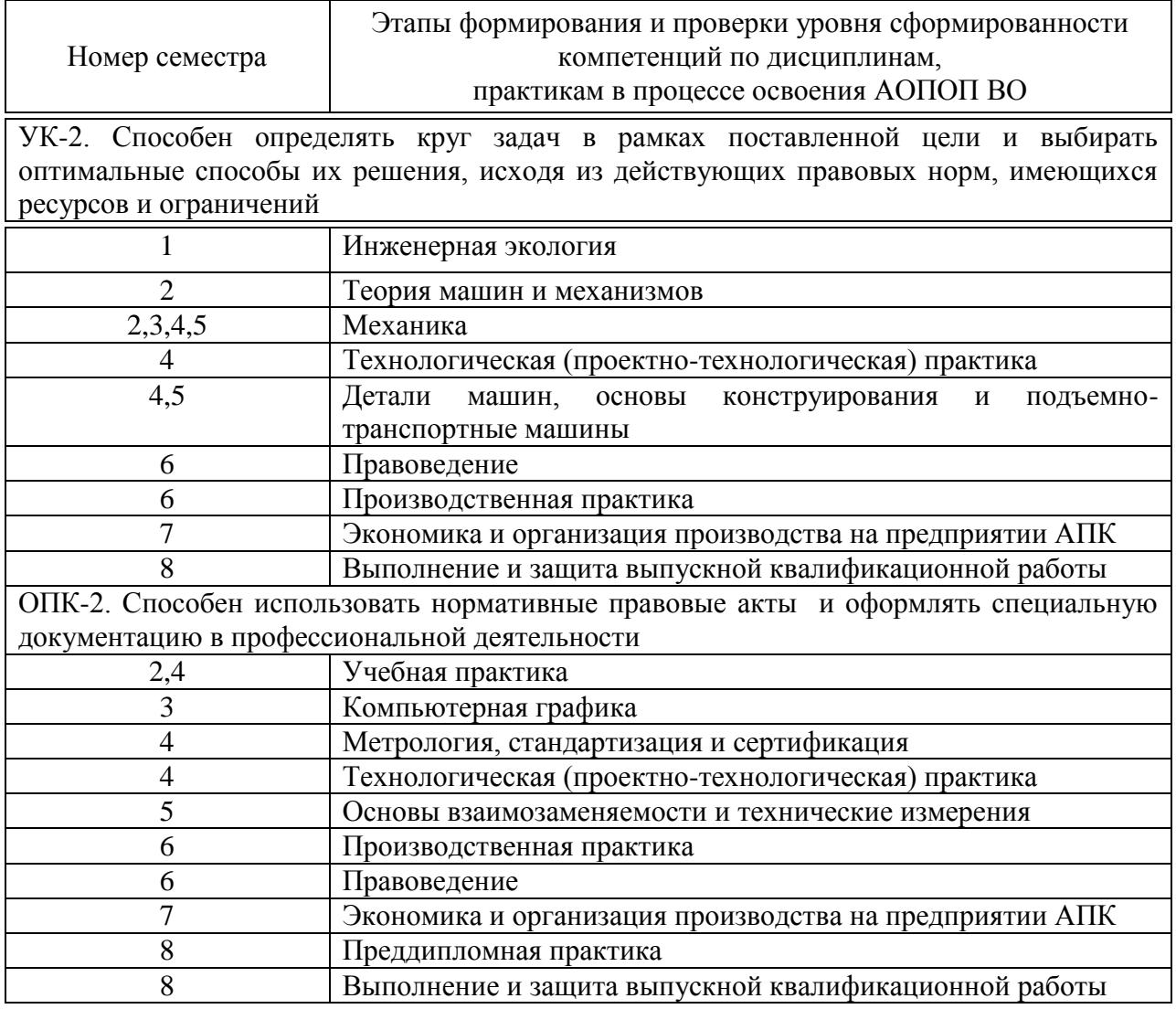

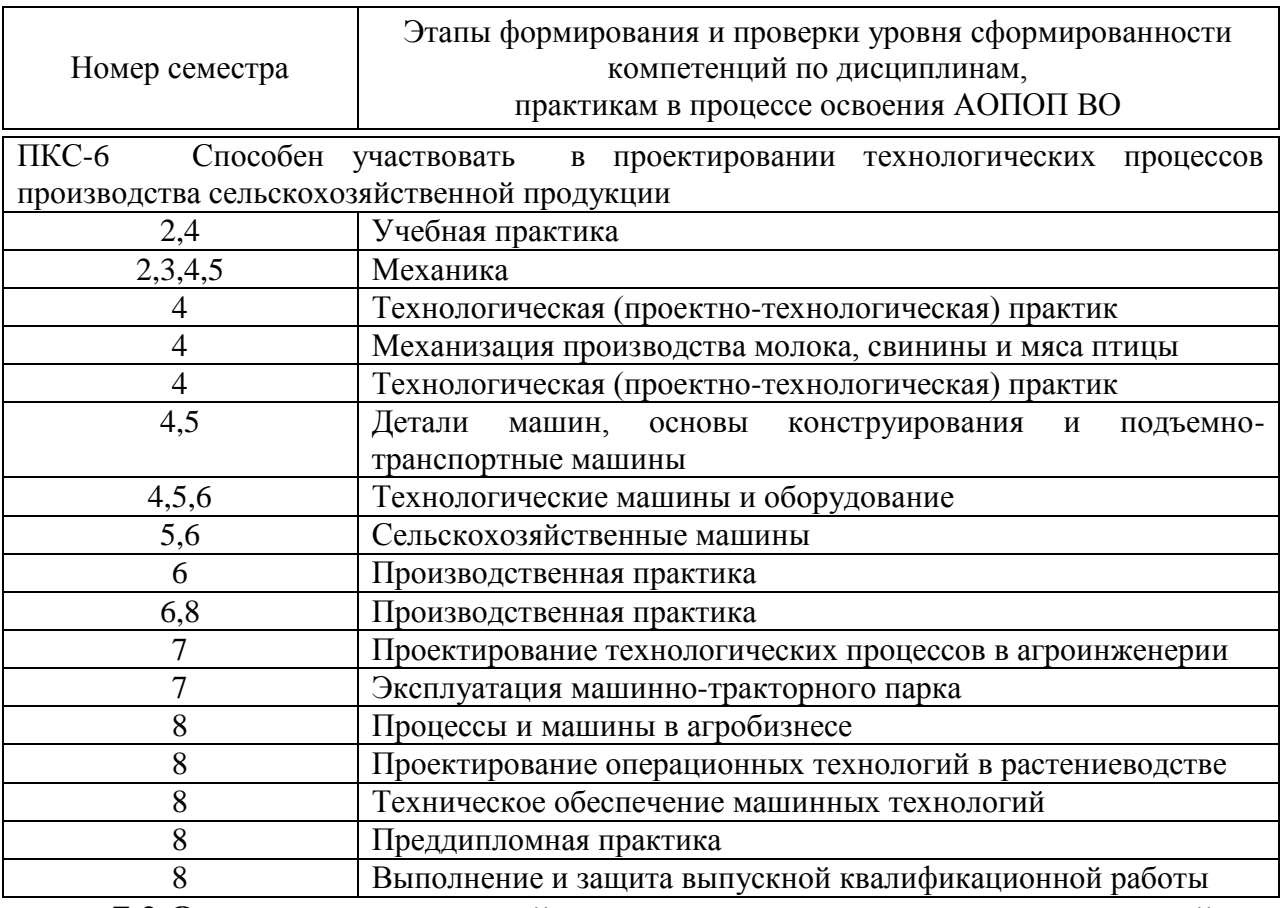

# 7.2 Описание показателей и критериев оценивания компетенций на различных этапах их формирования, описание шкалы оценивания

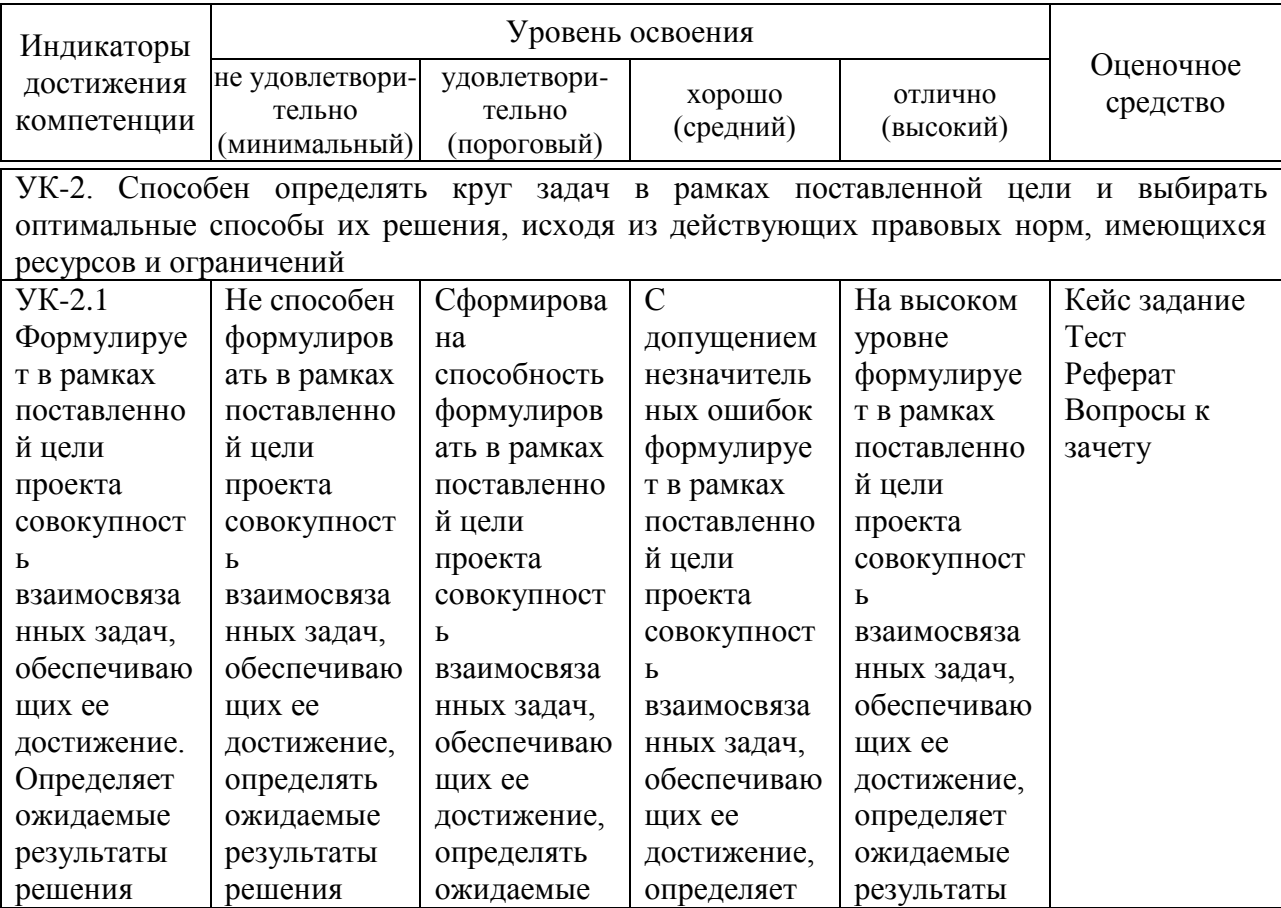

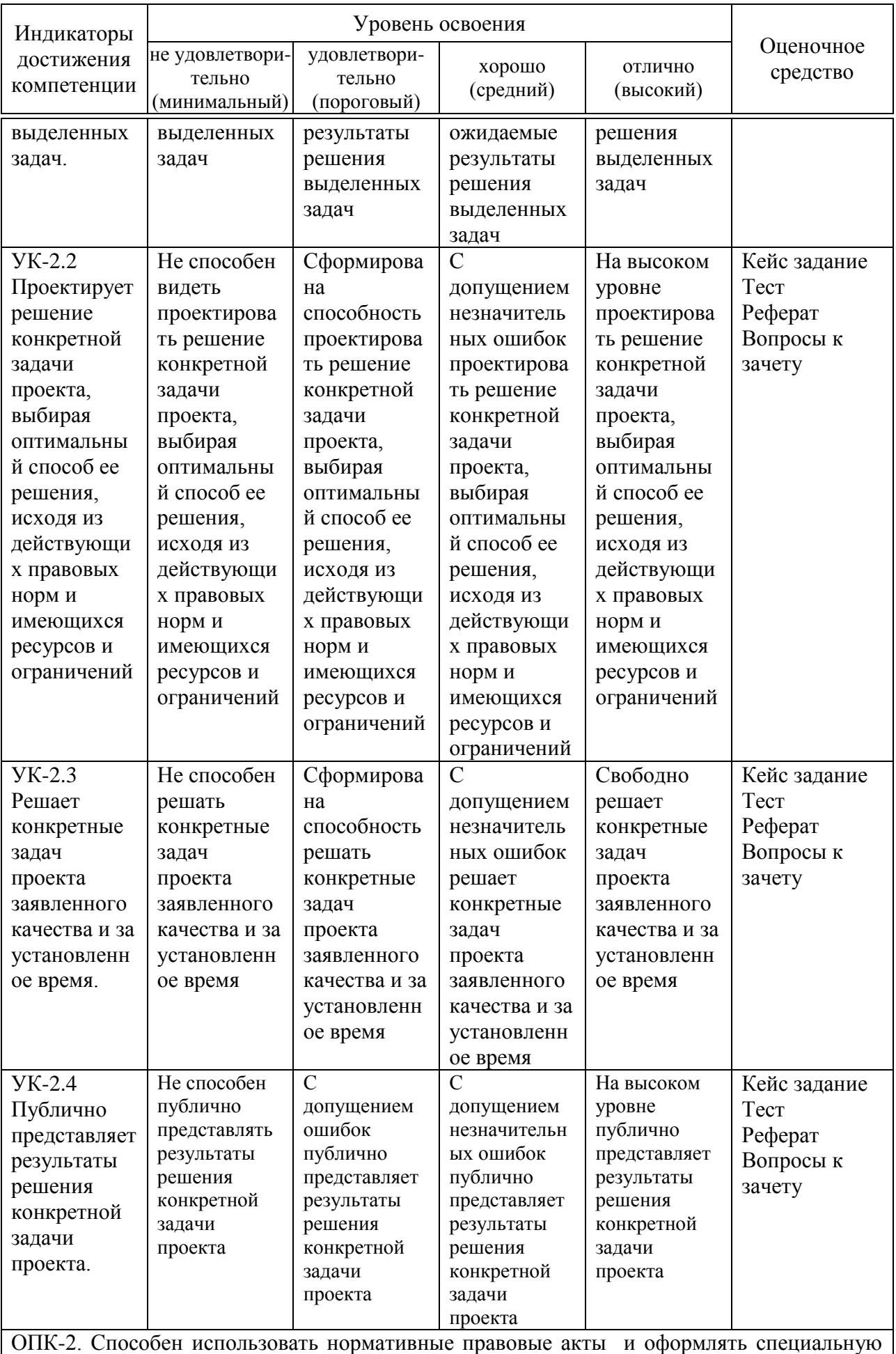

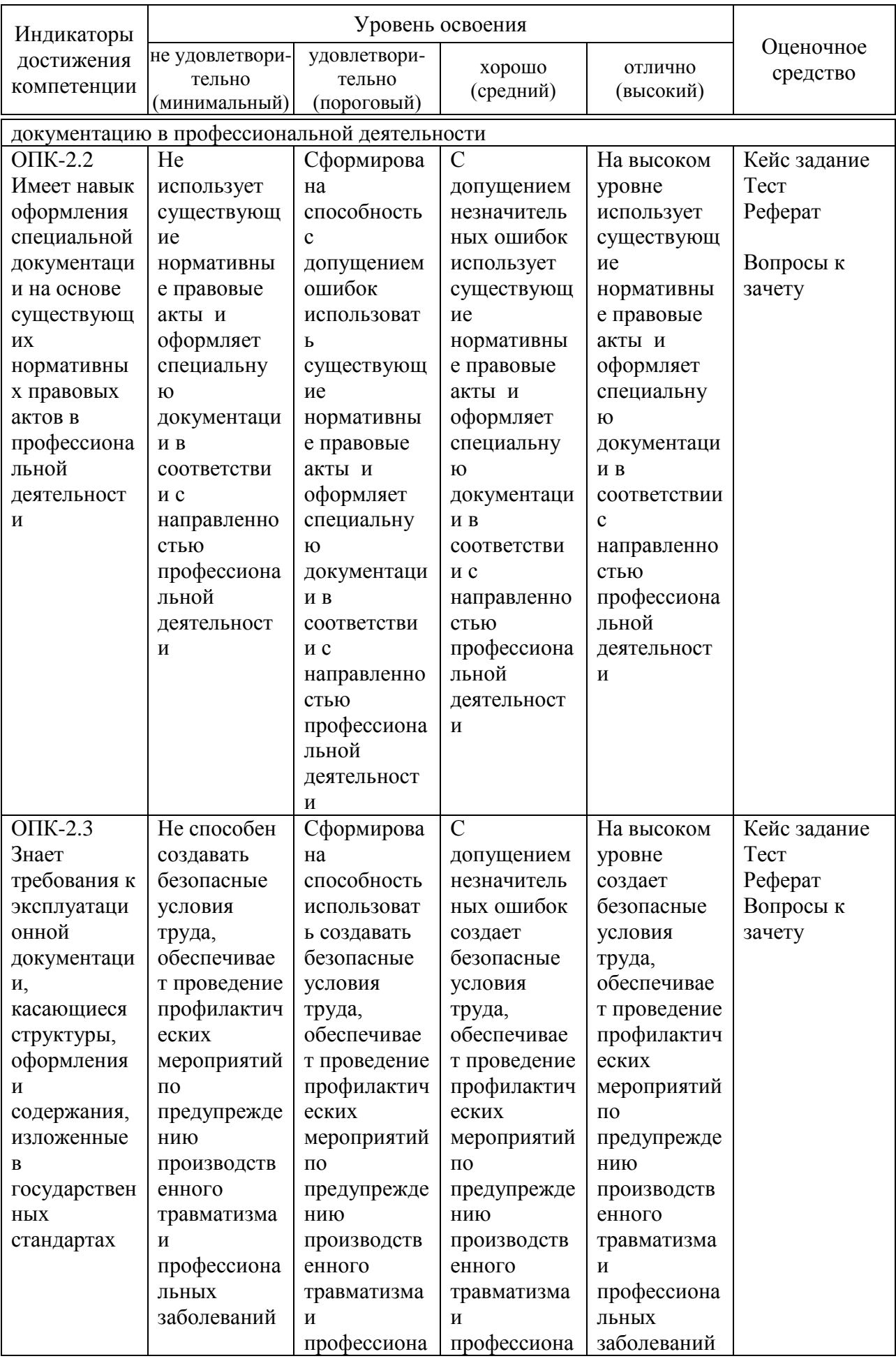

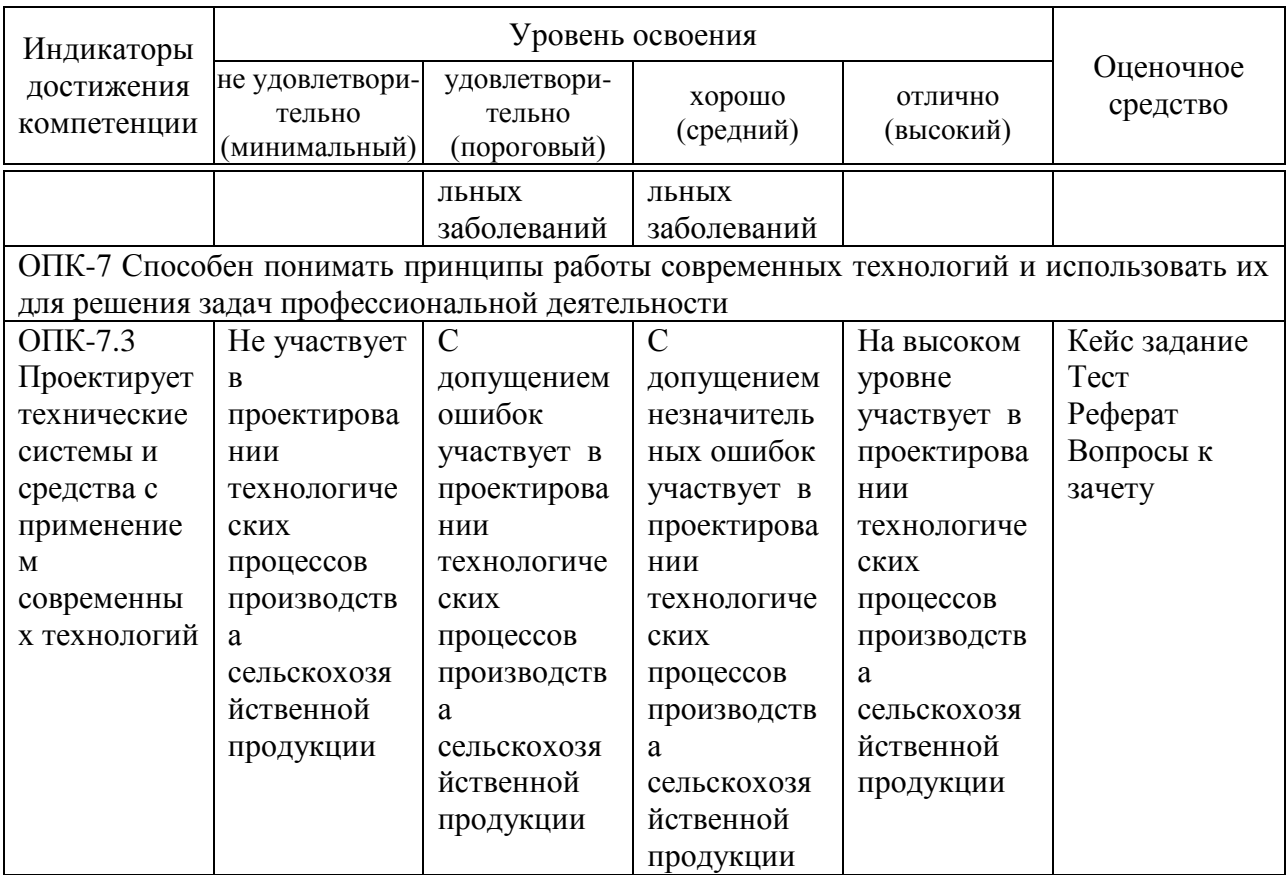

7.3 Типовые контрольные задания **ИЛИ** иные материалы, необходимые для оценки знаний, умений, навыков, характеризующих этапы формирования компетенций в процессе освоения АОПОП ВО

# КЕЙС-ЗАДАНИЕ

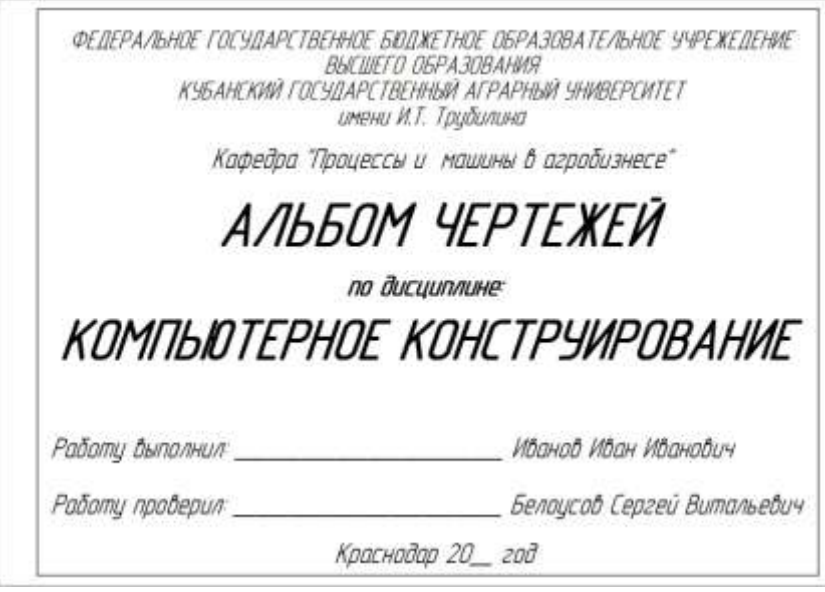

Рисунок 1 - типовой титульный лист

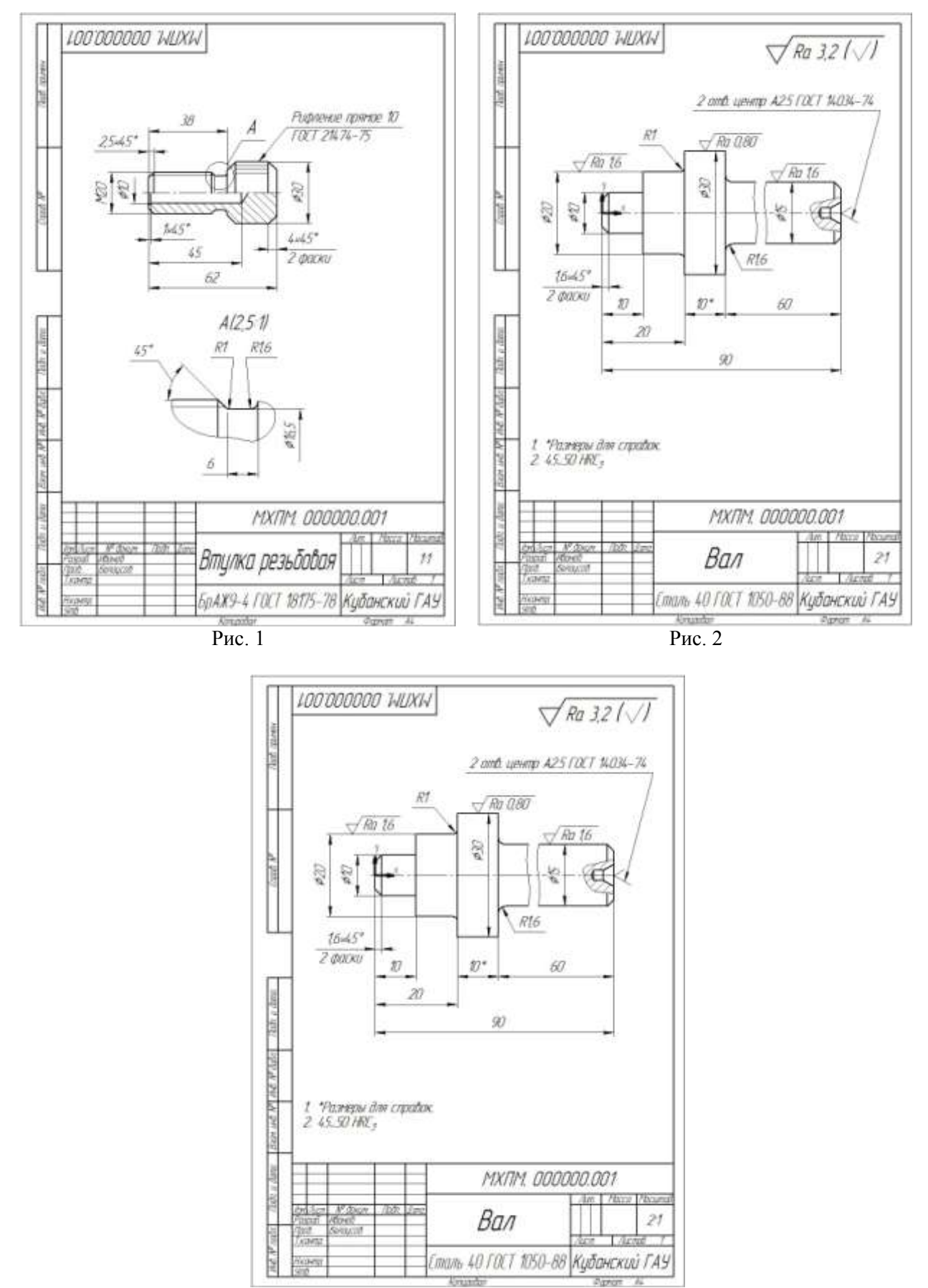

Рис. 3

Рисунок 2 – типовой чертеж детали «ПЛАСТИНА»

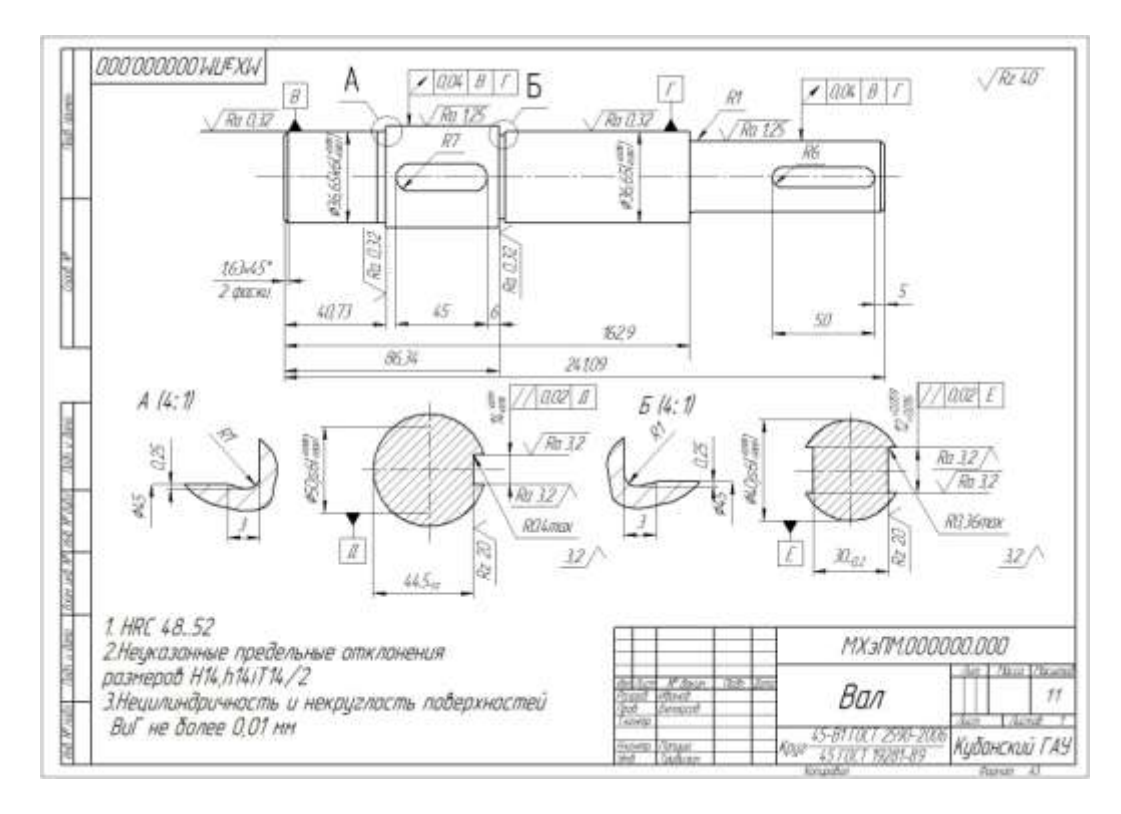

Рисунок 3 – Типовой чертеж детали «ВАЛ»

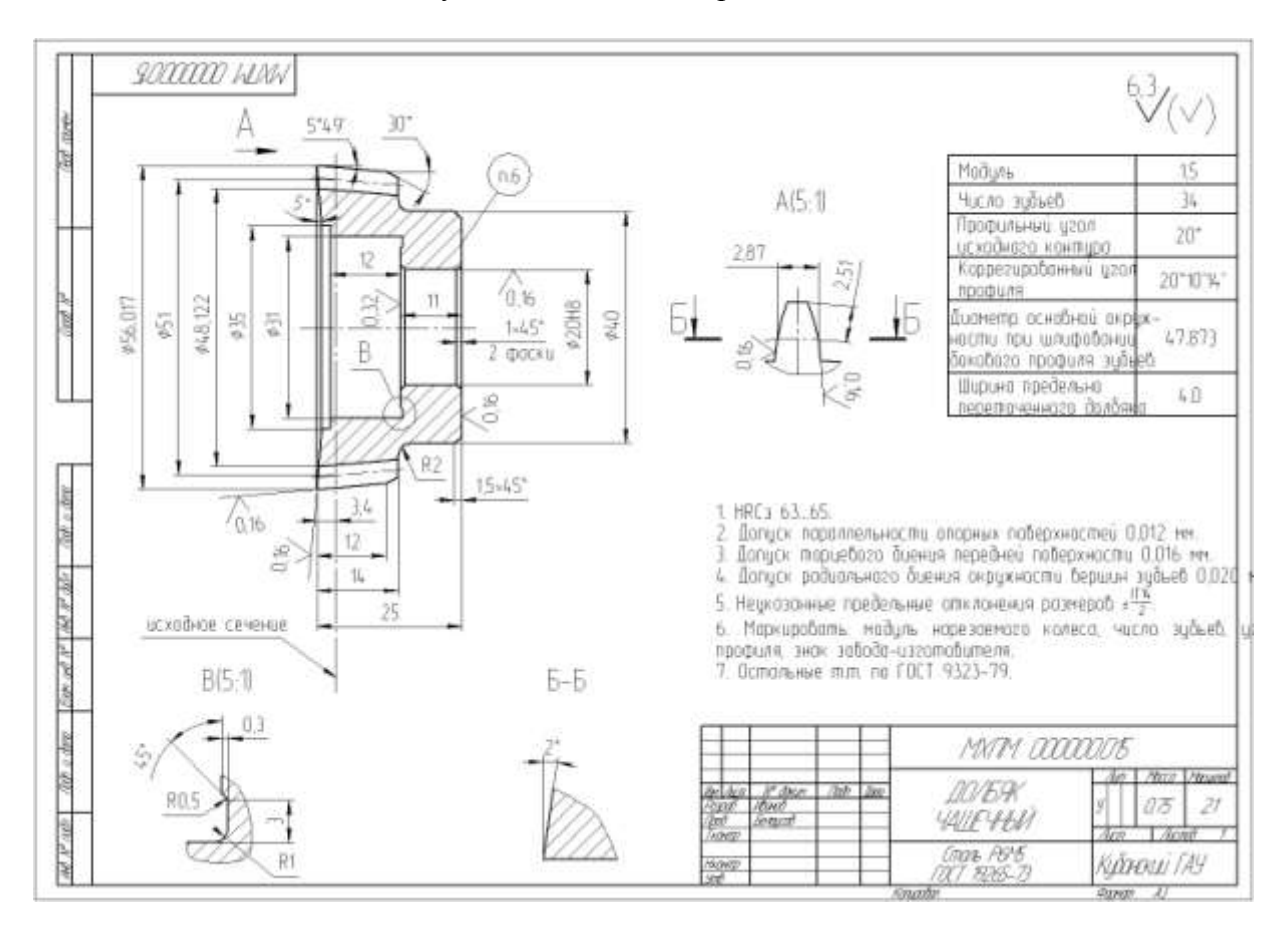

Рисунок 4 - Типовой чертеж контрольного задания

#### Тесты

#### УК-2. Способен определять круг задач в рамках поставленной цели и выбирать оптимальные способы их решения, исходя из действующих правовых норм, имеющихся ресурсов и ограничений

I: 91S: На какой панели располагаются команды группы Фаски?

- -: Редактирования
- -: Выделения
- $\vdash$ : Вил
- $\vdots$  Геометрия

I: 92S: Для построения фаски необходимо нажать кнопку Фаска и последовательно указать ...........

- -: точку пересечения сопрягаемых объектов
- -: начальные и конечные точки сопрягаемых объектов
- -: все ответы правильны
- -: два объекта, которые должны быть сопряжены ею

I: 93S: Где располагаются переключатели управляющие усечением элементов фаски?

- -: на Панели редактирования
- -: на Панели параметризация
- -: на Панели свойств
- $\vdots$  на Панели вил

 $I: 94S:$ 

- -: На какой панели расположена кнопка Скругление?
- -: Параметризация
- -: Геометрия
- -: Обозначения
- -: Редактирование

I: 95S: Какая команда позволяет построить копию выделенных объектов относительно произвольной прямой?

- -: Копировать
- -: Вставить
- -: Симметрия
- -: Все ответы правильны
- I: 96S: На какой панели расположена кнопка Штриховка?
- -: Параметризация
- -: Геометрия
- -: Обозначения
- -: Редактирование

I: 97S: На какой панели активизируется переключатель Фаска по длине

и углу?

- -: на Панели редактирование
- -: на Панели свойств
- -: на Панели параметризация

-: на Панели вид

I: 98S: На какой панели расположена кнопка Создать объект?

- -: Параметризация
- -: Обозначения
- -: Редактирование
- -: на Панели специального управления

I: 99S: Какая команда позволяет зафиксировать выбранные параметры штриховки?

-: Зафиксировать объект

- -: Создать объект
- -: Внедрить объект
- -: Утвердить объект

**ОПК-2. Способен использовать нормативные правовые акты и оформлять специальную документацию в профессиональной деятельности**

I: 100S: На какой панели расположено поле для задания Шага штриховки?

-: на Панели специального управления

- -: на Панели редактирования
- -: на Панели параметризация
- -: на Панели свойств

I: 101S: На какой панели расположена кнопка Выбор базового объекта?

- -: Параметризация
- -: Панель специального управления
- -: Обозначения
- -: Редактирование
- I: 102S: На какой панели расположена кнопка Симметрия?
- -: Геометрия
- -: Редактор
- -: Параметризация
- -: Панели специального управления
- I: 103S: Кнопка Расстояние между двумя точками расположена на

панели ……. .

- -: Геометрия
- -: Редактирования
- -: Измерения
- -: Параметризация
- I: 104S: На какой панели расположена кнопка Кривая Безье?
- -: Параметризация
- -: Обозначения
- -: Редактирование
- -: Геометрия

I: 105S: На какой панели расположена команда Усечь кривую двумя точками?

- -: Параметризация
- -: Обозначения
- -: Редактирование
- -: Геометрия

### **Тема 8. Использование видов. Усечение и выравнивание объектов**

- I: 106S: Что является видом в системе КОМПАС -3D?
- -: прямоугольная проекция обращённая к наблюдателю
- -: любое изолированное изображение
- -: фронтальная проекция поверхности
- -: изображение части предмета лежащий в секущей плоскости
- I: 107S: Что в системе КОМПАС-3D используется для переключения между существующими видами?
	- -: раскрывающийся список Ассоциативные виды
	- -: Параметры текущего вида
	- -: раскрывающийся список Текущий вид
	- -: правильны первый и второй ответы
	- I: 108S: Как можно исправить ошибки допущенные при создании

вида?

- -: командой Обновить изображение
- -: изменением параметров вида
- -: командой Редактирование
- -: командами усечь и выровнять вид
- I: 109S: На какой панели расположена кнопка Усечь кривую?
- -: Геометрия
- -: Параметризация
- -: Редактирование
- -: Панели специального управления

#### **ПКС-6 Способен участвовать в проектировании технологических процессов производства сельскохозяйственной продукции**

I: 110S: На какой панели расположена кнопка Прямоугольник по центру и вершине?

- -: Редактирование
- -: Параметризация
- -: Измерения
- -: Геометрия
- I: 111S: Где отображается номер текущего вида?
- -: в поле Текст видов
- -: в поле Состояние видов
- -: в поле Параметры видов
- -: в поле Номер вида
- I: 112S: На какой панели располагается кнопка Показать всё?
- -: Редактирование
- -: Геометрия
- -: Вид
- -: Параметризация

I: 113S: Как задаётся условие при котором объекты вида временно исчезают с экрана?

- -: выделить вид и нажать кнопку Удалить
- -: включить опцию Погасить и нажать кнопку ОК.
- -: выделить вид и нажать кнопку Скрыть
- -: нажать кнопку Выключить временно
- I: 114S: На какой панели расположена кнопка Усечь кривую 2

точками?

- -: Геометрия
- -: Редактирование
- -: Параметризация
- -: Панели специального управления
- I: 115S: :На какой панели расположена кнопка Выровнять по границе?
- -: Геометрия
- -: Параметризация
- -: Панели специального управления
- -: Редактирование
- I: 116S: Для чего используется режим Ортогональное черчение?
- -: для вычерчивания вертикальных отрезков
- -: для вычерчивания горизонтальных отрезков
- $-$ : для вычерчивания отрезков под углом 45° к горизонту
- -: правильны первый и второй ответы

I: 117S: Какое состояние имеет вид если в списке Название вида слева от названия показан значок «Галочка»?

- -: соответствует фоновому виду
- -: соответствует погашенному виду
- -: вид имеет дополнительные параметры
- -: соответствует текущему виду
- I: 118S: На какой панели расположены элементы управления параметрами вида?
	- -: Панель специального управления
	- -: Панель редактирования
	- -: Панель свойств
	- -: Ассоциативные виды

I: 119S: Какая команда позволяет устранить временные искажения изображения вида?

- -: Устранить искажения
- -: Обновить изображение
- -: Обновить чертёж
- -: Удалить вспомогательные кривые

I: 120S: Какая команда позволяет удалить участок дуги между двумя точками?

-: Усечь дугу

-: Усечь кривую 2 точками

-: Усечь участок между 2 точками

-: Усечь дугу между 2 точками

# **Темы рефератов**

1. Инженерная графика. Ее роль в современном обществе.

2. Компьютерная графика. Ее роль в современном обществе.

3. Роль изучения компьютерной графики при обучении на не инженерном факультете.

4. Компьютерная графика как средство наглядного изображения.

5 Моделирование технологических процессов при помощи современных средств.

6. Интеграция программы KOMPAS 3D в моделирование конструкций и процессов АПК при обучении в сельскохозяйственном ВУЗе

7. Инновационные подходы для решении задач с применением программы KOMPAS 3D

8. Базовые основы для изучения программы KOMPAS 3D

9. Компьютер или кульман для решения инженерных задач?

10 Для чего я изучаю программу KOMPAS 3D?

11. Инженерная графика. Требования, предъявляемые стандартами ЕСКД и СПДС к выполнению чертежей. Виды конструкторских документов. Масштабы. Виды чертежей по стадиям проектирования

12. Правила оформления чертежей по СПДС. Виды и масштабы чертежей.

13. Виды архитектурно-строительных чертежей.

14. Генеральные планы, геодезические подосновы различных масштабов.

15. Условные обозначения на генеральных планах благоустройства и озеленения.

16. Аксонометрия. Стандартные аксонометрии. Геометрические тела, многогранники, криволинейные поверхности, детали в аксонометрии.

17. Построение трёх видов и разрезов детали по наглядному изображению.

18. Геометрические построения. Построение и деление отрезков и углов. Построение плоских и пространственных кривых линий. Сопряжения.

19. Виды проецирования. Изображения виды, разрезы и сечения. Проекции геометрических форм. Количество изображений. Невидимые части поверхности. Главный вид сверху. Названия видов. Направление взгляда. Дополнительный вид, местный вид. Нанесение разрезов.

20. Решение основных задач в аксонометрии. Построение изображений в системе стандартных аксонометрий. Построение прямоугольной аксонометрии геометрических тел по двум видам.

#### **Вопросы к зачету**

1. В чём заключается идея метода проецирования?

2. В чём сущность центрального проецирования?

3. В чём сущность параллельного проецирования?

4. Каковы основные свойства ортогонального (прямоугольного) проецирования?

5. Как называются и обозначаются основные плоскости проекций?

6. Какие координаты точки можно определить по её горизонтальной (фронтальной, профильной) проекции?

7. Что такое линия связи?

8. Как можно построить недостающую проекцию точки?

9. Какими координатами определяется расстояния до плоскостей проекций?

10. Как можно построить плоский чертёж (эпюр) точки по её координатам?

11. Как располагаются линии связи по отношению к координатным осям?

12. Как называются и обозначаются проекции точек на основных плоскостях проекций?

13. Что характерно для точки, лежащей в плоскости проекций?

- 14. Что характерно для точки, лежащей на оси проекций?
- 15. Какие четверти пространства существуют?
- 16. Знаки координат первых четырёх четвертей пространства?
- 17. Какие аксонометрические проекции существуют?

18. Что называется изображением?

19. Что называется видом?

20. Какие бывают виды?

21. Определение главного вида.

22. Определение дополнительного вида.

23. Обозначение дополнительного вида на чертеже.

24. Определение местного вида.

25. Определение разреза.

26. Какие бывают разрезы?

27. Определение вертикального разреза.

28. Определение горизонтального разреза.

29. Определение наклонного разреза

30. Определение ломаного разреза.

31. Определение ступенчатого разреза.

32. Что называется сечением?

33. Какие бывают сечения?

34. Чем определяется проекция прямой линии?

35. Как можно изменить состав Инструментальных панелей?

36. Как можно изменить толщину линий на экране и на бумаге?

37. Каким образом изменяются параметры сетки?

38. Каким способом можно поменять форму и размер курсора?

39. Какие способы существуют для вызова команды установки глобальных привязок?

40. Можно ли отключить все привязки?

41. Где расположены команды управления изображением в окне?

42. Что такое Компактная панель?

43. Чем определяется состав Компактной панели?

44. Можно ли активизировать Инструментальные панели с помощью меню Вид?

45. Возможно, ли изменять состав Компактной панели?

46. Каким образом можно вытаскивать Инструментальные панели из Компактной?

47. Каким образом можно вставлять Инструментальные панели в состав Компактной?

48. Что такое Расширенная панель команд и как они обозначены в системе?

49. Что такое Панель свойств и для чего она используется?

50. Что такое Строка сообщений и для чего она существует?

51. В каком направлении ведётся положительное направление отсчета углов?

52. Каким способом можно менять единицы измерения линейных размеров?

53. Какие существуют способы ввода объектов?

54. Как на Панели свойств обозначено ожидание ввода параметра?

55. Каким значком показано на Панели свойств, что параметр зафиксирован?

56. Можно ли использовать арифметические выражения в Панели свойств?

57. Каким способом редактируется уже существующий объект?

58. Где находится Панель специального управления?

59. Что такое Геометрический калькулятор и для чего он предназначен?

60. Можно ли изменить положение начала координат?

61. Какие команды в себя включает панель Геометрия?

62. В чем отличие команды Отрезок от команды Параллельный отрезок?

63. Какие команды в себя включает панель Редактирование?

64. Можно ли при повороте объекта сохранять исходную копию?

65. Как включить или отключить параметрический режим?

66. Какие команды можно включить с помощью панели Параметризация?

67. Какие команды в себя включает панель Размеры?

68. Можно ли выбирать расположение стрелок размерной линии снаружи или изнутри?

69. Каким образом задаются параметры по размещению размерных надписей и виду стрелок?

70. Какие команды в себя включает панель Обозначения?

71. Можно ли одновременно использовать старое и новое обозначение шероховатости?

72. Как перейти от числителя к знаменателю при вставке дроби?

73. Как перейти от надстрочного индекса к подстрочному, при написании текста?

74. Существуют ли отличия в назначении команд панели Измерения от панели Размеры?

75. Какие команды в себя включает панель Выделение?

76. Как отменить выделение на чертеже?

77. Какие команды в себя включает панель Ассоциативные виды?

78. В чем отличие Компактных панелей документа Фрагмент и документа Чертёж?

79. Какие основные типы формообразующих элементов существуют?

80. Для чего используют панель Вспомогательная геометрия?

81. Для чего используют панель Фильтры?

82. Существуют ли отличия панелей Редактирование детали и Редактирование сборки?

83. Возможно, ли при построении сборочной единицы создавать деталь, а не добавлять готовую из файла?

84. Возможно, ли при построении сборочной единицы добавлять стандартные изделия из библиотеки?

85. Для чего удобна панель Сопряжения?

#### **7.4 Методические материалы, определяющие процедуры оценивания знаний, умений, навыков характеризующих этапы формирования компетенций**

Контроль освоения дисциплины «Компьютерное проектирование» проводится в соответствии с Положением системы менеджмента качества КубГАУ 2.5.1 «Текущий контроль успеваемости и промежуточная аттестация обучающихся».

Текущий контроль по дисциплине позволяет оценить степень восприятия учебного материала и проводится для оценки результатов изучения разделов/тем дисциплины.

Текущий контроль проводится как контроль тематический (по итогам изучения определенных тем дисциплины) и рубежный (контроль определенного раздела или нескольких разделов, перед тем, как приступить к изучению очередной части учебного материала).

#### **Критерии оценки, шкала оценивания при проведении процедуры тестирования**

**Оценка «отлично»** выставляется при условии правильного ответа студента более чем 90 % тестовых заданий.

**Оценка «хорошо»** выставляется при условии правильного ответа студента 76-90 % тестовых заданий.

**Оценка «удовлетворительно»** выставляется при условии правильного ответа студента 61-75 % тестовых заданий.

**Оценка «неудовлетворительно»** выставляется при условии правильного ответа студента менее чем на 60 % тестовых заданий.

**Критериями оценки реферата** являются: новизна текста, обоснованность выбора источников литературы, степень раскрытия сущности вопроса, соблюдения требований к оформлению.

**Оценка «отлично»** ставится, если выполнены все требования к написанию реферата: обозначена проблема и обоснована её актуальность; сделан анализ различных точек зрения на рассматриваемую проблему и логично изложена собственная позиция; сформулированы выводы, тема раскрыта полностью, выдержан объём; соблюдены требования к внешнему оформлению.

**Оценка «хорошо»** – основные требования к реферату выполнены, но при этом допущены недочёты. В частности, имеются неточности в изложении материала; отсутствует логическая последовательность в суждениях; не выдержан объём реферата; имеются упущения в оформлении.

**Оценка «удовлетворительно»** – имеются существенные отступления от требований к реферированию. В частности, тема освещена лишь частично; допущены фактические ошибки в содержании реферата; отсутствуют выводы.

**Оценка «неудовлетворительно»** – тема реферата не раскрыта, обнаруживается существенное непонимание проблемы или реферат не представлен вовсе.

#### **Критерии оценки, шкала оценивания при выполнении кейсзадания**

Оценка «**отлично**» выставляется при условии понимания студентом цели изучаемого материала, демонстрации знаний и владение терминологией. Ответ по защите данной работы в полной мере раскрывает всю тематику вопроса, не требует корректировки. Задание выполнено самостоятельно.

Оценка «**хорошо**» выставляется при условии сформированных глубоких знаний студента материала данной тематики, но содержащие отдельные пробелы. Свободное выполнение задания при наличии несущественных, легко исправимых недостатков второстепенного характера.

Оценка «**удовлетворительно**» выставляется при условии знания студентом основного материала тематики дисциплины, но неполные

представления о методах выполнения задания. При выполнении задания допущены не грубые ошибки.

Оценка «**неудовлетворительно**» выставляется при условии отсутствия знаний у студента о большей части материала по данной теме. Не знание терминологии, неправильные ответы на вопросы преподавателя. Отсутствие навыков владения графоаналитическими способами решения задач.

#### **Критерии оценки, шкала оценивания лабораторная работа**

Оценка «**отлично**» выставляется при условии правильного ответа студента не менее чем 80% контрольных заданий;

Оценка «**хорошо**» выставляется при условии правильного ответа студента не менее чем 60% контрольных заданий;

Оценка «**удовлетворительно**» выставляется при условии правильного ответа студента не менее 50%;

Оценка «**неудовлетворительно**» выставляется при условии правильного ответа студента менее чем на 50 % контрольных заданий.

#### **Критерии оценки ответа на зачете:**

**Оценка «отлично»** выставляется обучающемуся, который обладает всесторонними, систематизированными и глубокими знаниями материала учебной программы, умеет свободно выполнять задания, предусмотренные учебной программой, усвоил основную и ознакомился с дополнительной литературой, рекомендованной учебной программой. Как правило, оценка «отлично» выставляется обучающемуся усвоившему взаимосвязь основных положений и понятий дисциплины в их значении для приобретаемой специальности, проявившему творческие способности в понимании, изложении и использовании учебного материала, правильно обосновывающему принятые решения, владеющему разносторонними навыками и приемами выполнения практических работ.

**Оценка «хорошо»** выставляется обучающемуся, обнаружившему полное знание материала учебной программы, успешно выполняющему предусмотренные учебной программой задания, усвоившему материал основной литературы, рекомендованной учебной программой. Как правило, оценка «хорошо» выставляется обучающемуся, показавшему систематизированный характер знаний по дисциплине, способному к самостоятельному пополнению знаний в ходе дальнейшей учебной и профессиональной деятельности, правильно применяющему теоретические положения при решении практических вопросов и задач, владеющему необходимыми навыками и приемами выполнения практических работ.

**Оценка «удовлетворительно»** выставляется обучающемуся, который показал знание основного материала учебной программы в объеме, достаточном и необходимым для дальнейшей учебы и предстоящей работы по специальности, справился с выполнением заданий, предусмотренных учеб-ной программой, знаком с основной литературой, рекомендованной учебной программой. Как правило, оценка «удовлетворительно»

выставляется обучающемуся, допустившему погрешности в ответах на экзамене или выполнении экзаменационных заданий, но обладающему необходимыми знаниями под руководством преподавателя для устранения нарушающему последовательность ЭТИХ погрешностей.  $\mathbf{B}$ изложении учебного материала и испытывающему затруднения при выполнении практических работ.

Оценка «неудовлетворительно» выставляется обучающемуся, не знающему основной части материала учебной программы, допускающему принципиальные ошибки в выполнении предусмотренных учебной программой заданий, неуверенно с большими затруднениями выполняющему практические работы. Как правило. оценка «неудовлетворительно» выставляется обучающемуся, который не может продолжить обучение или приступить к деятельности по специальности по окончании университета без дополнительных занятий по соответствующей дисциплине.

Оценки «зачтено» и «не зачтено» выставляются по дисциплинам. формой заключительного контроля которых является зачет. При этом оценка «зачтено» должна соответствовать параметрам любой из положительных оценок («отлично», «хорошо», «удовлетворительно»), а «не зачтено» параметрам оценки «неудовлетворительно».

#### 8 Перечень основной и дополнительной литературы

#### Основная учебная литература

1. Белоусов С. В. Компьютерная графика КОМПАС-3D в чертежах, схемах и пояснениях: учеб. пособие / С. В. Белоусов, Е. И. Трубилин. -233 Краснолар: КубГАУ. 2017  $\mathbf{c}$ . https://own.kubsau.ru/index.php/s/ZSGF2ha7uEvNuK1

КОМПЬЮТЕРНАЯ ГРАФИКА (сборник заданий) : 2. метод. рекомендации С. В. Белоусов - Краснодар: Куб ГАУ, 2020. - 243 с. https://edu.kubsau.ru/file.php/115/Kompiuternaja grafika Sbornik zadanii MKH Bakalavry.pdf

3. Инженерная и компьютерная графика в KOMPAS-3D / C. B. Белоусов, Е. И. Трубилин. – Краснодар : КубГАУ, 2020. – 345 с. https://edu.kubsau.ru/file.php/115/Kurs lekcij Kompjuternaja grafika MKH Bak alavry.pdff

4. КОМПЬЮТЕРНАЯ ГРАФИКА (для заочной и дистанционной форм обучения сборник заданий) : метод. рекомендации С. В. Белоусов -2020. 243 Краснодар: Кvб  $\Gamma A Y$ .  $\mathbf{c}$ . https://edu.kubsau.ru/file.php/115/Kompjuternaja\_grafika\_Sbornik\_zadanii\_MKH Z DO.pdf

5. Инженерная и компьютерная графика в KOMPAS-3D (для заочной и дистанционной форм обучения) / С. В. Белоусов, Е. И. Трубилин. -КубГАУ, 345 Краснодар 2020.  $\mathbf{c}$ . https://edu.kubsau.ru/file.php/115/Kurs lekcii Kompjuternaja grafika MKHZ D  $O.pdf$ 

#### **Дополнительная учебная литература**

1. Инженнерная и компьютерная графика: уеб. Пособие / В.П. Большаков, В.Т. Тозик, А.В. Чагина. – СПб.: БХВ-Петербург, 2013.-288 с.: ил.- (Учебная литература для вузов) <https://znanium.com/read?id=302277>

2. Перемитина Т.О. Компьютерная графика [Электронный ресурс]: учебное пособие/ Перемитина Т.О.— Электрон. текстовые данные.— Томск: Томский государственный университет систем управления и радиоэлектроники, Эль Контент, 2012.— 144 c.— Режим доступа: <http://www.iprbookshop.ru/13940.html>

3. Заргарян Ю.А., Загарян Е.В. Компьютерная графика в практических приложениях. ТТИ ЮФУ: 2009 год. 255с.<https://b-ok.cc/book/3140786/fe954f>

4. Георгиевский О.В., Смирнова Л.В. Техническое рисование и художественно-графическое оформление чертежей. – М.: АСТ, Астрель, Профиздат, 2007, - 64 с.<http://arch-grafika.ru/news/1/2009-11-28-411>

5. Короев Ю.И. Черчение для строителей. – М.: Высшая школа, 2009, - 256 с. [http://tehne.com/assets/i/upload/library/koroev-cherchenie-dlia-stroitelei-](http://tehne.com/assets/i/upload/library/koroev-cherchenie-dlia-stroitelei-2001.pdf)[2001.pdf](http://tehne.com/assets/i/upload/library/koroev-cherchenie-dlia-stroitelei-2001.pdf)

6. Норенков И. П Электронный учебник «Основы автоматизированного проектирования» [http://www.bigor.bmstu.ru](http://www.bigor.bmstu.ru/)

7. Тозик В. Т. Электронный учебник по начертательной геометрии <http://rk1.bmstu.ru/files/tutorialdarstellendegeometrie.pdf>

### **9. Перечень ресурсов информационно-телекоммуникационной сети «Интернет»**

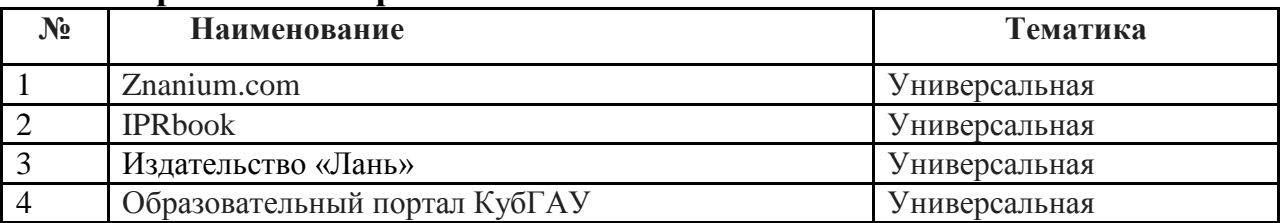

#### **Перечень электронно-библиотечных систем:**

#### **Перечень рекомендуемых интернет сайтов:**

1. Электронный каталог центральной научной сельскохозяйственной библиотеки (ГНУ ЦНСКБ Россельхозакадемии [Электронный ресурс]. – URL: [http://www.cnshb.ru](http://www.cnshb.ru/)

2. Федеральное государственное бюджетное учреждение «Федеральный институт промышленной собственности»[Электронный ресурс]. – URL: [http://www1.fips.ru](http://www1.fips.ru/)

3. Государственная публичная научно-техническая библиотека Росси [Электронный ресурс]. – URL: [http://www.gpntb.ru/.](http://www.gpntb.ru/)

4. Научная электронная библиотека диссертаций и авторефератов [Электронный ресурс]. – URL:<http://www.dissercat.com/>

5. Патентный поиск, поиск патентов на изобретения, национальный реестр интеллектуальной собственности [Электронный ресурс]. – URL: <http://www.findpatent.ru/>

# **10 Методические указания для обучающихся по освоению дисциплины**

1. Белоусов С. В. Компьютерная графика КОМПАС-3D в чертежах, схемах и пояснениях: учеб. пособие / С. В. Белоусов, Е. И. Трубилин. ‒ Краснодар: КубГАУ, 2017. – 233 с. <https://own.kubsau.ru/index.php/s/ZSGF2ha7uEvNuK1>

2. КОМПЬЮТЕРНАЯ ГРАФИКА (сборник заданий) : метод. рекомендации С. В. Белоусов – Краснодар: Куб ГАУ, 2020. – 243 с. [https://edu.kubsau.ru/file.php/115/Kompjuternaja\\_grafika\\_Sbornik\\_zadanii\\_MKH](https://edu.kubsau.ru/file.php/115/Kompjuternaja_grafika_Sbornik_zadanii_MKH_Bakalavry.pdf) [\\_Bakalavry.pdf](https://edu.kubsau.ru/file.php/115/Kompjuternaja_grafika_Sbornik_zadanii_MKH_Bakalavry.pdf) 

3. Инженерная и компьютерная графика в KOMPAS-3D / С. В. Белоусов, Е. И. Трубилин. – Краснодар : КубГАУ, 2020. – 345 с. [https://edu.kubsau.ru/file.php/115/Kurs\\_lekcii\\_Kompjuternaja\\_grafika\\_MKH\\_Bak](https://edu.kubsau.ru/file.php/115/Kurs_lekcii_Kompjuternaja_grafika_MKH_Bakalavry.pdff) [alavry.pdff](https://edu.kubsau.ru/file.php/115/Kurs_lekcii_Kompjuternaja_grafika_MKH_Bakalavry.pdff)

4. КОМПЬЮТЕРНАЯ ГРАФИКА (для заочной и дистанционной форм обучения сборник заданий) : метод. рекомендации С. В. Белоусов – Краснодар: Куб ГАУ, 2020. – 243 с. [https://edu.kubsau.ru/file.php/115/Kompjuternaja\\_grafika\\_Sbornik\\_zadanii\\_MKH](https://edu.kubsau.ru/file.php/115/Kompjuternaja_grafika_Sbornik_zadanii_MKHZ_DO.pdf) [Z\\_DO.pdf](https://edu.kubsau.ru/file.php/115/Kompjuternaja_grafika_Sbornik_zadanii_MKHZ_DO.pdf)

5. Инженерная и компьютерная графика в KOMPAS-3D (для заочной и дистанционной форм обучения) / С. В. Белоусов, Е. И. Трубилин. –  $Kpachogap$  :  $Ky6\Gamma AY$ ,  $2020$ . –  $345$  c. [https://edu.kubsau.ru/file.php/115/Kurs\\_lekcii\\_Kompjuternaja\\_grafika\\_MKHZ\\_D](https://edu.kubsau.ru/file.php/115/Kurs_lekcii_Kompjuternaja_grafika_MKHZ_DO.pdf) [O.pdf](https://edu.kubsau.ru/file.php/115/Kurs_lekcii_Kompjuternaja_grafika_MKHZ_DO.pdf)

# **11 Перечень информационных технологий, используемых при осуществлении образовательного процесса**

Информационные технологии, используемые при осуществлении образовательного процесса по дисциплине позволяют: обеспечить взаимодействие между участниками образовательного процесса, в том числе синхронное и (или) асинхронное взаимодействие посредством сети "Интернет"; фиксировать ход образовательного процесса, результатов промежуточной аттестации по дисциплине и результатов освоения образовательной программы; организовать процесс образования путем визуализации изучаемой информации посредством использования презентационных технологий; контролировать результаты обучения на основе компьютерного тестирования.

## **11.1 Перечень лицензионного ПО**

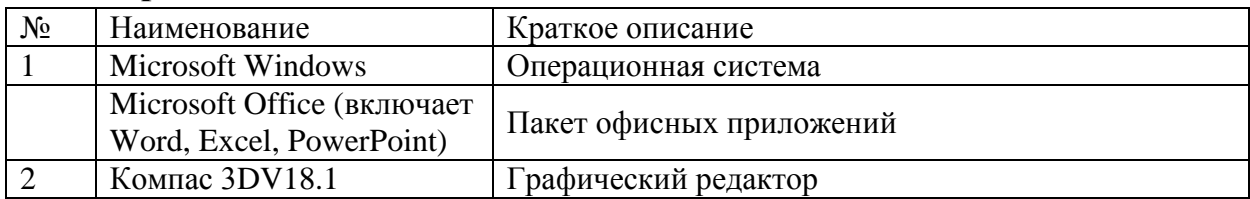

# **11.2 Перечень профессиональных баз данных и информационных**

### **справочных систем**

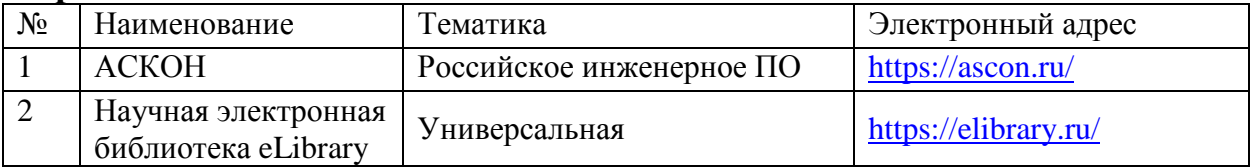

### **11.3 Доступ к сети Интернет**

Доступ к сети Интернет, доступ в электронную информационнообразовательную среду университета.

# **12 Материально-техническое обеспечение для обучения по дисциплине**

Планируемые помещения для проведения всех видов учебной деятельности

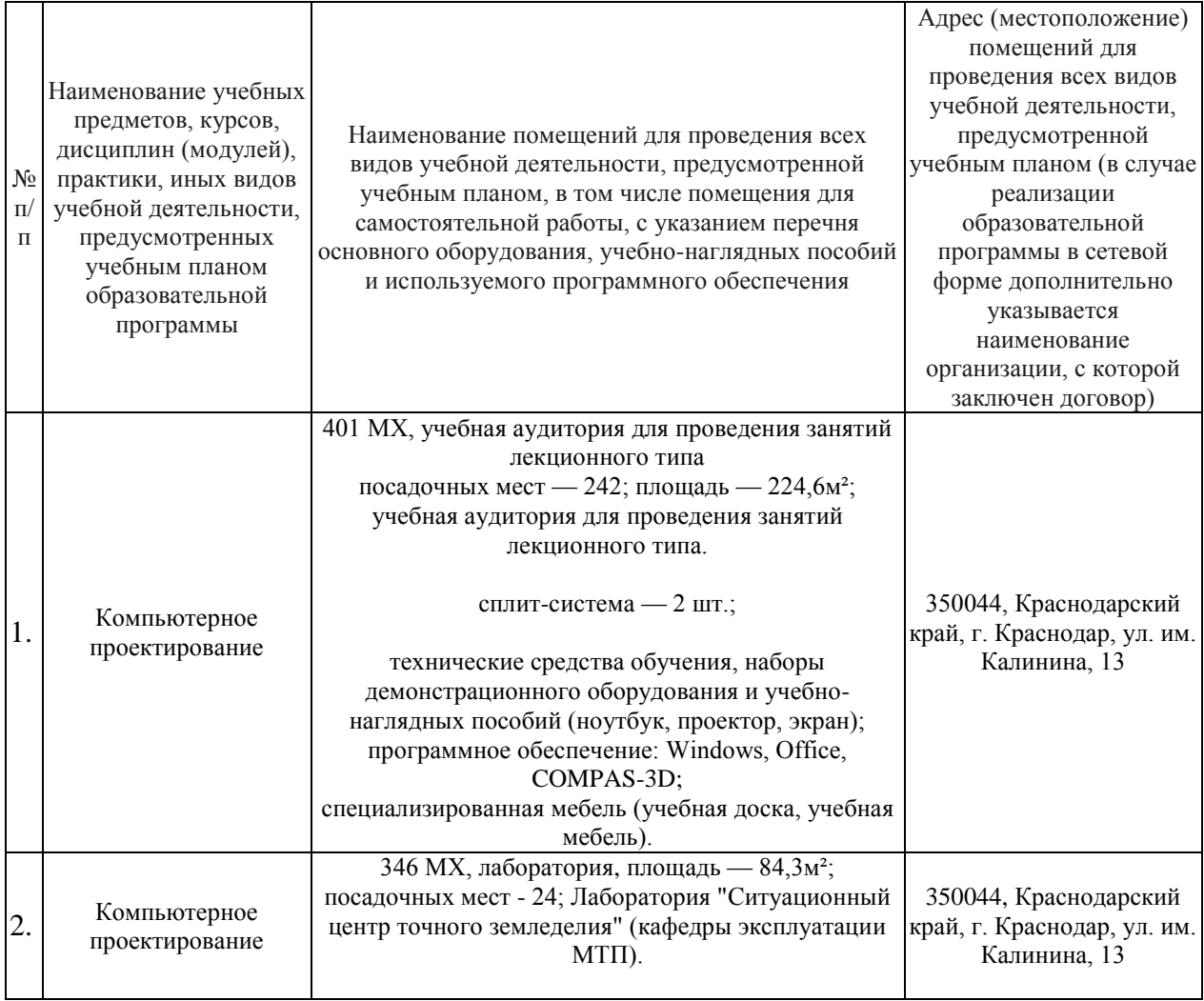

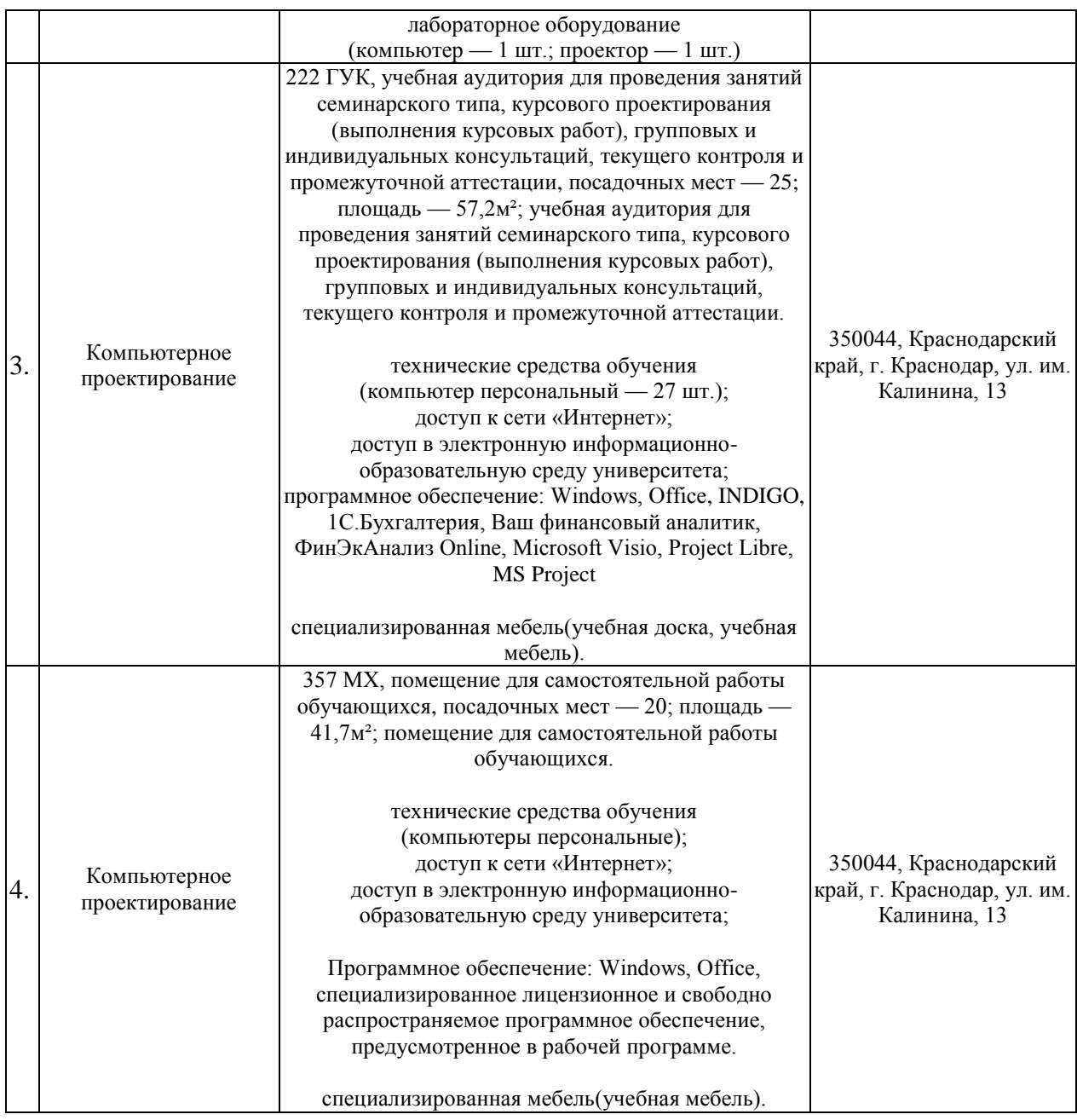

# **13. Особенности организации обучения лиц с ОВЗ и инвалидов**

Для инвалидов и лиц с ОВЗ может изменяться объём дисциплины (модуля) в часах, выделенных на контактную работу обучающегося с преподавателем (по видам учебных занятий) и на самостоятельную работу обучающегося (при этом не увеличивается количество зачётных единиц, выделенных на освоение дисциплины).

Фонды оценочных средств адаптируются к ограничениям здоровья и восприятия информации обучающимися.

Основные формы представления оценочных средств – в печатной форме или в форме электронного документа.

#### **Формы контроля и оценки результатов обучения инвалидов и лиц с ОВЗ**

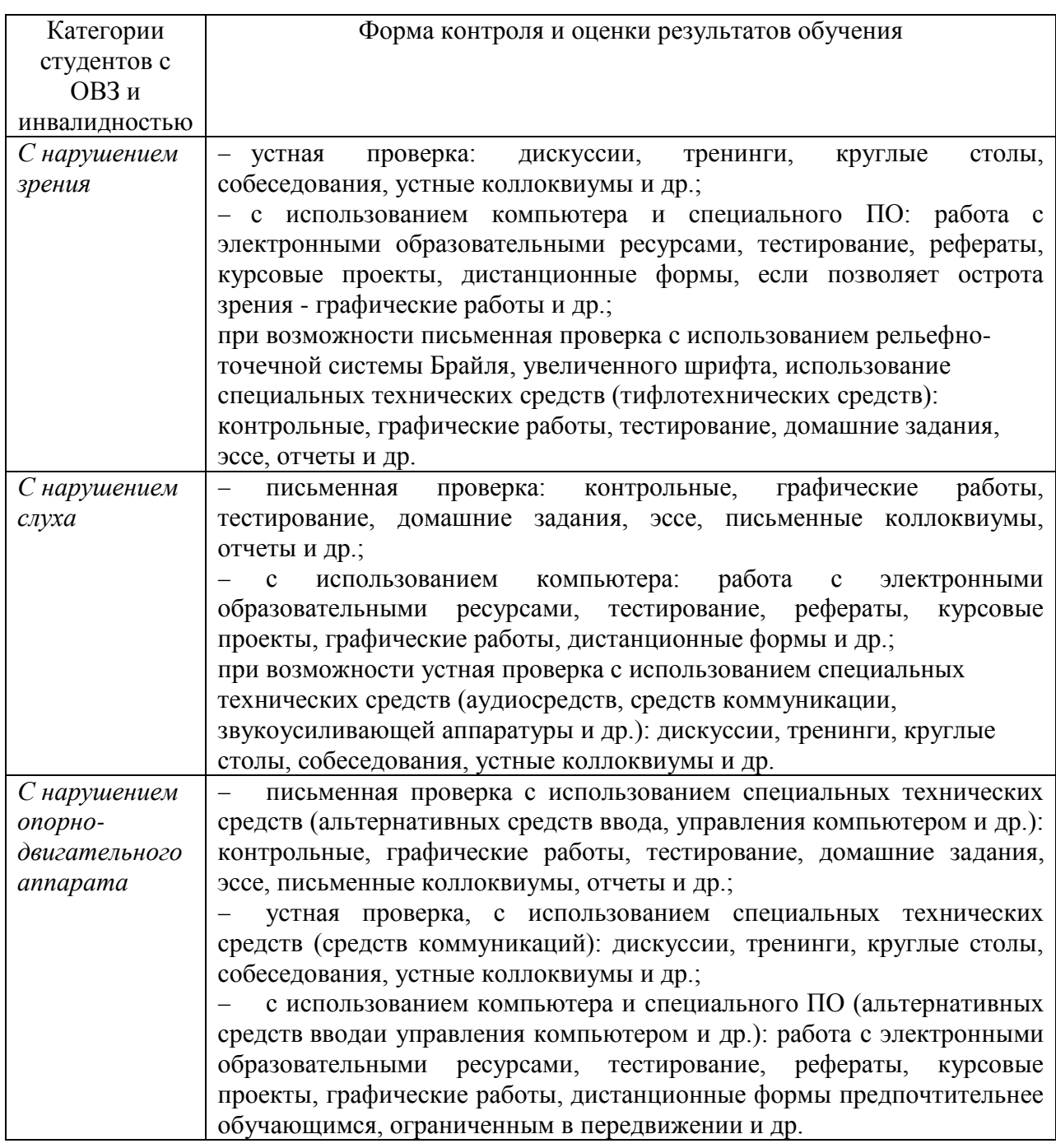

#### **Адаптация процедуры проведения промежуточной аттестации для инвалидов и лиц с ОВЗ:**

В ходе проведения промежуточной аттестации предусмотрено:

 предъявление обучающимся печатных и (или) электронных материалов в формах, адаптированных к ограничениям их здоровья;

- возможность пользоваться индивидуальными устройствами и средствами, позволяющими адаптировать материалы, осуществлять приём и передачу информации с учетом их индивидуальных особенностей;
- увеличение продолжительности проведения аттестации;

 возможность присутствия ассистента и оказания им необходимой помощи (занять рабочее место, передвигаться, прочитать и оформить задание, общаться с преподавателем).

Формы промежуточной аттестации для инвалидов и лиц с ОВЗ должны учитывать индивидуальные и психофизические особенности обучающегося/обучающихся по АОПОП ВО (устно, письменно на

бумаге, письменно на компьютере, в форме тестирования и т.п.).

#### **Специальные условия, обеспечиваемые в процессе преподавания дисциплины**

#### *Студенты с нарушениями зрения*

 предоставление образовательного контента в текстовом электронном формате, позволяющем переводить плоскопечатную информацию в аудиальную или тактильную форму;

 возможность использовать индивидуальные устройства и средства, позволяющие адаптировать материалы, осуществлять приём и передачу информации с учетом индивидуальных особенностей и состояния здоровья студента;

 предоставление возможности предкурсового ознакомления с содержанием учебной дисциплины и материалом по курсу за счёт размещения информации на корпоративном образовательном портале;

 использование чёткого и увеличенного по размеру шрифта и графических объектов в мультимедийных презентациях;

 использование инструментов «лупа», «прожектор» при работе с интерактивной доской;

 озвучивание визуальной информации, представленной обучающимся в ходе занятий;

 обеспечение раздаточным материалом, дублирующим информацию, выводимую на экран;

 наличие подписей и описания у всех используемых в процессе обучения рисунков и иных графических объектов, что даёт возможность перевести письменный текст в аудиальный,

 обеспечение особого речевого режима преподавания: лекции читаются громко, разборчиво, отчётливо, с паузами между смысловыми блоками информации, обеспечивается интонирование, повторение, акцентирование, профилактика рассеивания внимания;

 минимизация внешнего шума и обеспечение спокойной аудиальной обстановки;

 возможность вести запись учебной информации студентами в удобной для них форме (аудиально, аудиовизуально, на ноутбуке, в виде пометок в заранее подготовленном тексте);

 увеличение доли методов социальной стимуляции (обращение внимания, апелляция к ограничениям по времени, контактные виды работ,

групповые задания и др.) на практических и лабораторных занятиях;

 минимизирование заданий, требующих активного использования зрительной памяти и зрительного внимания;

 применение поэтапной системы контроля, более частый контроль выполнения заданий для самостоятельной работы.

#### *Студенты с нарушениями опорно-двигательного аппарата* **(маломобильные студенты, студенты, имеющие трудности передвижения и патологию верхних конечностей)**

 возможность использовать специальное программное обеспечение и специальное оборудование и позволяющее компенсировать двигательное нарушение (коляски, ходунки, трости и др.);

 предоставление возможности предкурсового ознакомления с содержанием учебной дисциплины и материалом по курсу за счёт размещения информации на корпоративном образовательном портале;

 применение дополнительных средств активизации процессов запоминания и повторения;

опора на определенные и точные понятия;

использование для иллюстрации конкретных примеров;

применение вопросов для мониторинга понимания;

разделение изучаемого материала на небольшие логические блоки;

увеличение доли конкретного материала и соблюдение принципа от

простого к сложному при объяснении материала;

 наличие чёткой системы и алгоритма организации самостоятельных работ и проверки заданий с обязательной корректировкой и комментариями;

 увеличение доли методов социальной стимуляции (обращение внимания, аппеляция к ограничениям по времени, контактные виды работ, групповые задания др.);

 обеспечение беспрепятственного доступа в помещения, а также пребывания них;

 наличие возможности использовать индивидуальные устройства и средства, позволяющие обеспечить реализацию эргономических принципов и комфортное пребывание на месте в течение всего периода учёбы (подставки, специальные подушки и др.).

#### **Студенты с нарушениями слуха (глухие, слабослышащие, позднооглохшие)**

 предоставление образовательного контента в текстовом электронном формате, позволяющем переводить аудиальную форму лекции в плоскопечатную информацию;

 наличие возможности использовать индивидуальные звукоусиливающие устройства и сурдотехнические средства, позволяющие осуществлять приём и передачу информации; осуществлять взаимообратный перевод текстовых и аудиофайлов (блокнот для речевого ввода), а также запись и воспроизведение

зрительной информации.

 наличие системы заданий, обеспечивающих систематизацию вербального материала, его схематизацию, перевод в таблицы, схемы, опорные тексты, глоссарий;

 наличие наглядного сопровождения изучаемого материала (структурнологические схемы, таблицы, графики, концентрирующие и обобщающие информацию, опорные конспекты, раздаточный материал);

 наличие чёткой системы и алгоритма организации самостоятельных работ и проверки заданий с обязательной корректировкой и комментариями;

 обеспечение практики опережающего чтения, когда студенты заранее знакомятся с материалом и выделяют незнакомые и непонятные слова и фрагменты;

 особый речевой режим работы (отказ от длинных фраз и сложных предложений, хорошая артикуляция; четкость изложения, отсутствие лишних слов; повторение фраз без изменения слов и порядка их следования; обеспечение зрительного контакта во время говорения и чуть более медленного темпа речи, использование естественных жестов и мимики);

 чёткое соблюдение алгоритма занятия и заданий для самостоятельной работы (называние темы, постановка цели, сообщение и запись плана, выделение основных понятий и методов их изучения, указание видов деятельности студентов и способов проверки усвоения материала, словарная работа);

 соблюдение требований к предъявляемым учебным текстам (разбивка текста на части; выделение опорных смысловых пунктов; использование наглядных средств);

минимизация внешних шумов;

 предоставление возможности соотносить вербальный и графический материал; комплексное использование письменных и устных средств коммуникации при работе в группе;

 сочетание на занятиях всех видов речевой деятельности (говорения, слушания, чтения, письма, зрительного восприятия с лица говорящего).

#### *Студенты с прочими видами нарушений*

# **(ДЦП с нарушениями речи, заболевания эндокринной, центральной нервной**

#### **и сердечно-сосудистой систем, онкологические заболевания)**

 наличие возможности использовать индивидуальные устройства и средства, позволяющие осуществлять приём и передачу информации;

 наличие системы заданий, обеспечивающих систематизацию вербального материала, его схематизацию, перевод в таблицы, схемы, опорные тексты, глоссарий;

наличие наглядного сопровождения изучаемого материала;

 наличие чёткой системы и алгоритма организации самостоятельных работ и проверки заданий с обязательной корректировкой и комментариями;

 обеспечение практики опережающего чтения, когда студенты заранее знакомятся с материалом и выделяют незнакомые и непонятные слова и фрагменты;

 предоставление возможности соотносить вербальный и графический материал; комплексное использование письменных и устных средств коммуникации при работе в группе;

 сочетание на занятиях всех видов речевой деятельности (говорения, слушания, чтения, письма, зрительного восприятия с лица говорящего);

 предоставление образовательного контента в текстовом электронном формате;

 предоставление возможности предкурсового ознакомления с содержанием учебной дисциплины и материалом по курсу за счёт размещения информации на корпоративном образовательном портале;

 возможность вести запись учебной информации студентами в удобной для них форме (аудиально, аудиовизуально, в виде пометок в заранее подготовленном тексте).

 применение поэтапной системы контроля, более частый контроль выполнения заданий для самостоятельной работы,

 стимулирование выработки у студентов навыков самоорганизации и самоконтроля;

 наличие пауз для отдыха и смены видов деятельности по ходу занятия.